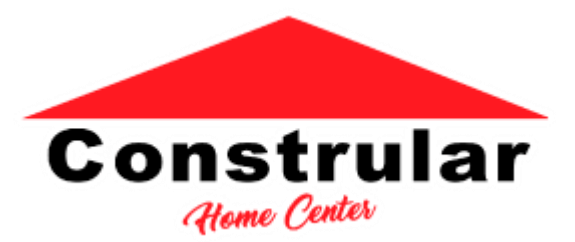

# **Formulário de Solicitação de Acesso aos Dados**

Este formulário deve ser usado para enviar uma solicitação de acesso aos dados, conforme as disposições da LGPD.

#### **Detalhes do remetente**

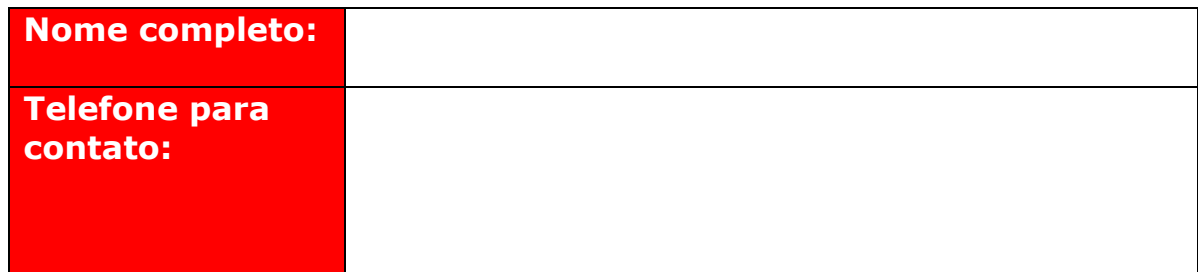

#### **Tipo de Solicitação**

Por favor, selecione o tipo de solicitação que você está fazendo:

- ☐ *Retirada de Consentimento*
- ☐ *Solicitação de acesso*
- ☐ *Retificação de dados pessoais*
- ☐ *Eliminação de dados pessoais*
- ☐ *Restrição de processamento de dados pessoais*
- ☐ *Pedido de portabilidade de dados pessoais*
- ☐ *Pedido relativo à tomada de decisão e criação de perfis automatizados*

## **Detalhes**

### **Motivo / justificativa**

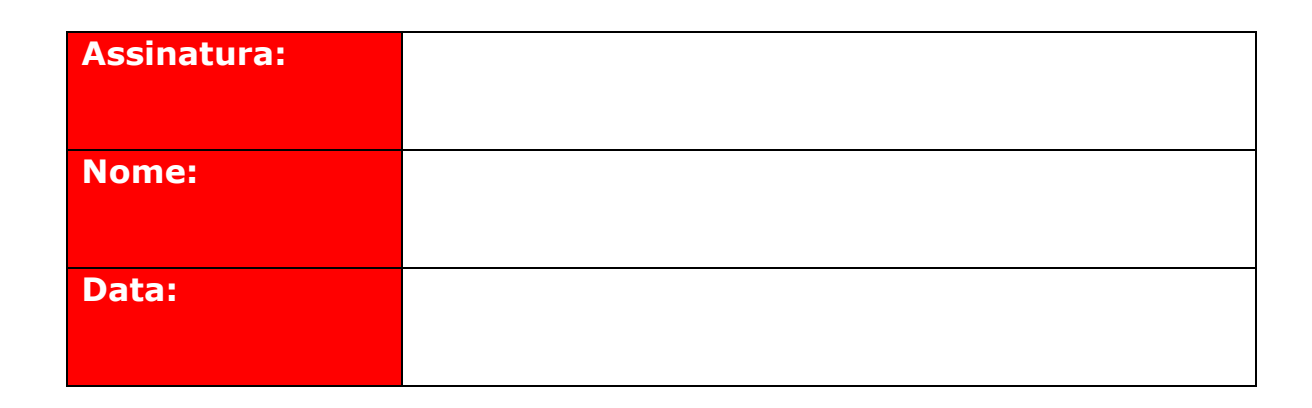

Depois de preenchido, este formulário deve ser enviado por e-mail para "privacidade.constrular@gmail.com", ou entregue em duas vias, fisicamente, no endereço Rua Maceió, nº 1167, Centro, Presidente Epitácio/SP.

Página 2 de 2